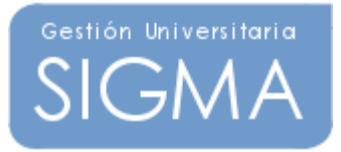

# PRUEBAS DE ACCESO A LA UNIVERSIDAD

FICHERO DE CARGA DE MATRICULAS VERSIÓN 4.0

## **ÍNDICE DE CONTENIDOS**

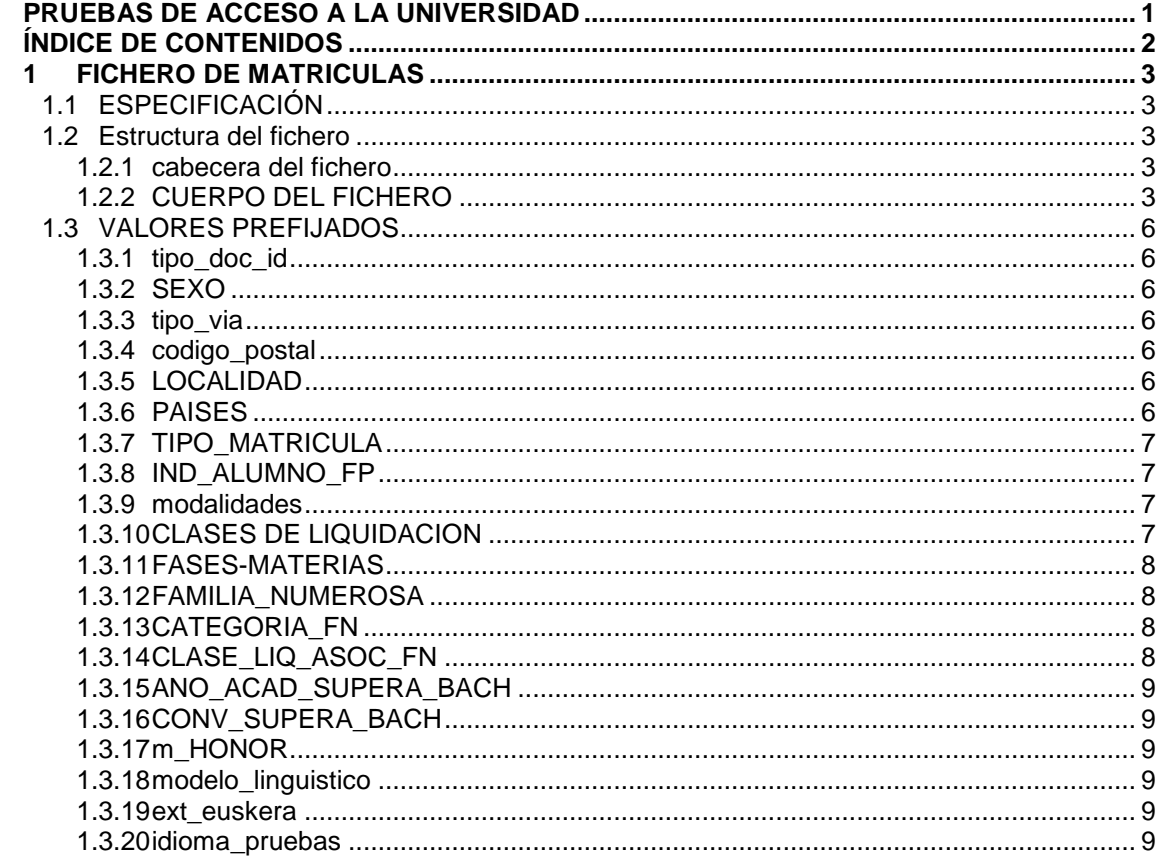

### **FICHERO DE MATRICULAS**

#### ESPECIFICACIÓN

La aplicación PAU, provee de un mecanismo de carga automática de matrículas de alumnos, mediante un fichero CSV separado por puntos y comas ";".

Para que la carga se lleve con éxito, se deberán respetar las siguientes condiciones:

- El fichero debe tener extensión .csv
- El fichero contendrá en la primera línea, una cabecera prefijada que se corresponde con los campos a informar.
- Las demás líneas, corresponderán a las matrículas de los alumnos. En ellas vendrán registrados los datos personales y académicos

#### ESTRUCTURA DEL FICHERO

#### CABECERA DEL FICHERO

La primera línea del fichero debe contener la siguiente cabecera, que nos permitirá identificar cada columna, a qué valor corresponde dentro del fichero:

*primer\_apellido;segundo\_apellido;nombre;dni\_pasaporte;tipo\_doc\_id;sexo;tipo\_via;d omicilio;numero;escalera;piso;letra;codigo\_postal;localidad;cod\_pais;telefono\_1;telef ono\_2;email;fecha\_nacim;cod\_postal\_nacim;localidad\_nacim;cod\_pais\_nacim;cod\_pai s\_nacion;tipo\_matricula;ind\_alumno\_fp;cod\_modalidad;clase\_liquidacion;media\_bach iller;cod\_fase\_general;asignatura\_obligatoria\_1;asignatura\_obligatoria\_2;asignatura \_idioma;asignatura\_modalidad;cod\_fase\_especifica;asignatura\_especifica\_1;asignatu ra\_especifica\_2;asignatura\_especifica\_3;asignatura\_especifica\_4;ano\_acad\_supera\_ba ch;conv\_supera\_bach;m\_honor;familia\_numerosa;fecha\_inicio\_fm;fecha\_fin\_fm;n\_hijo s;categoria\_fn;clase\_liq\_asoc\_fn;modelo\_linguistico;ext\_euskera;idioma\_pruebas;asig natura\_modelo\_linguistico*

#### CUERPO DEL FICHERO

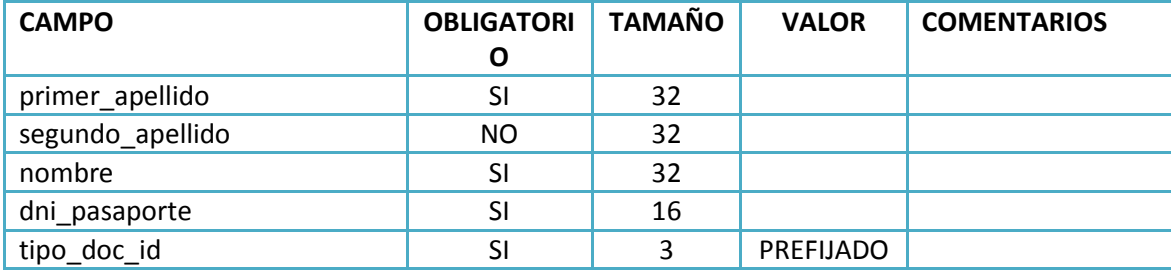

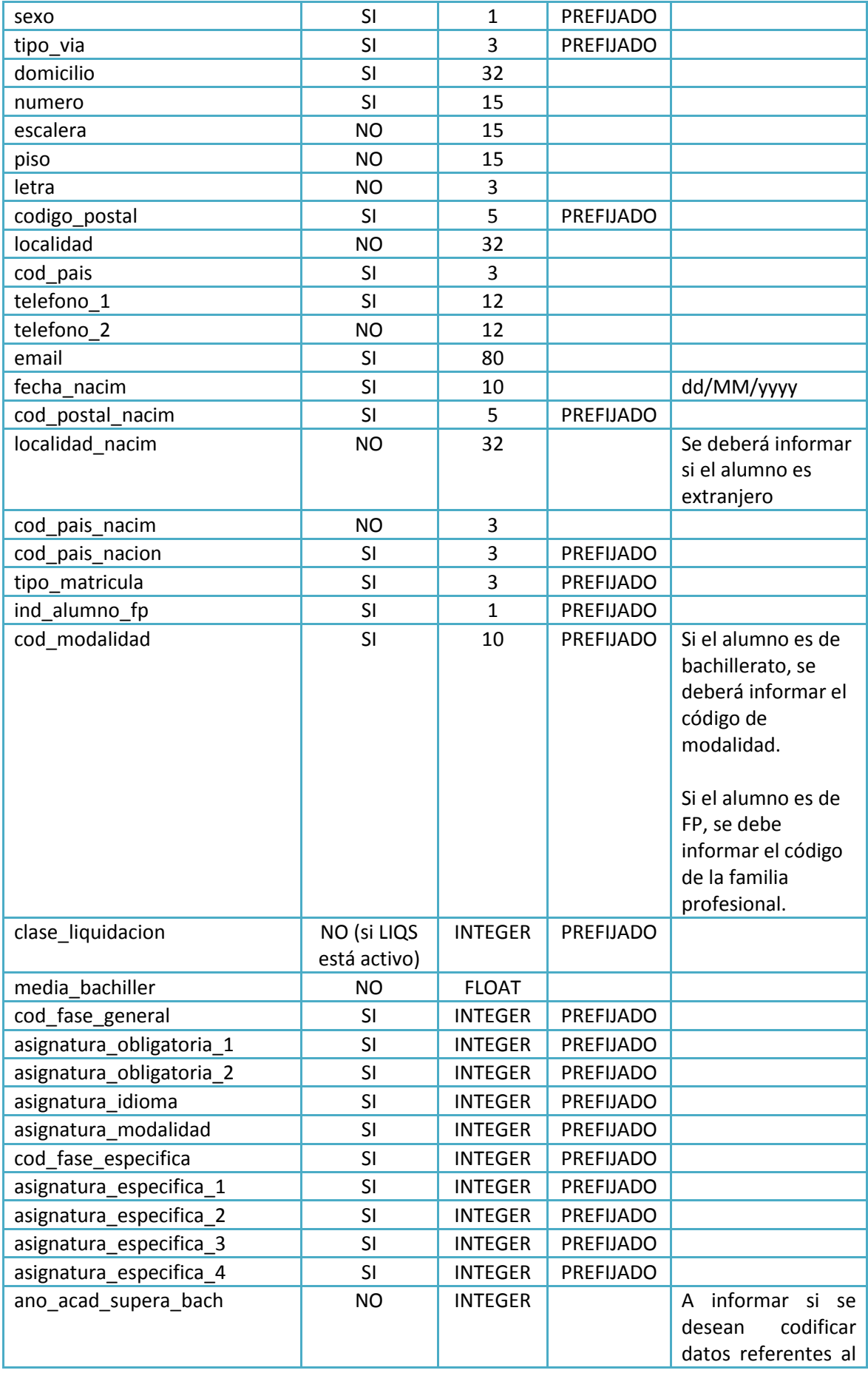

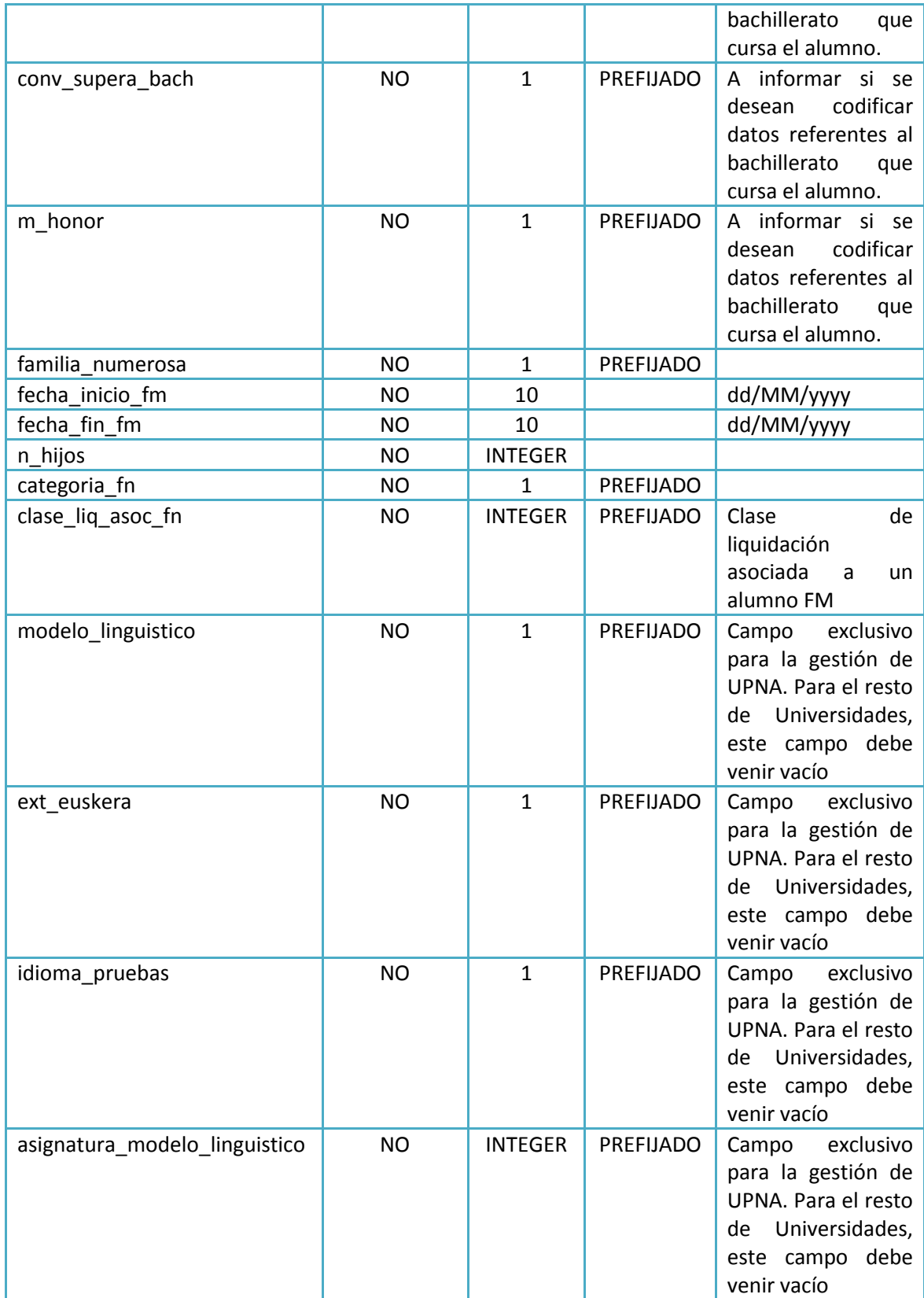

#### VALORES PREFIJADOS

#### TIPO\_DOC\_ID

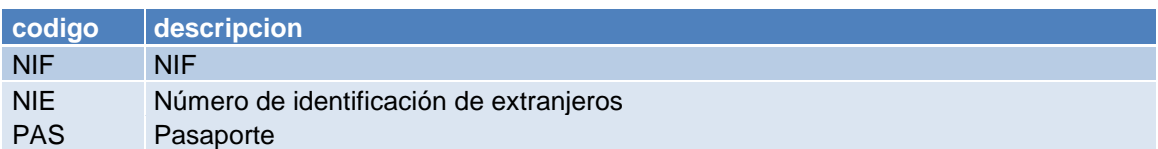

#### SEXO

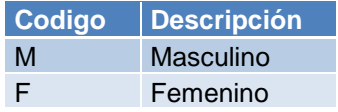

#### TIPO\_VIA

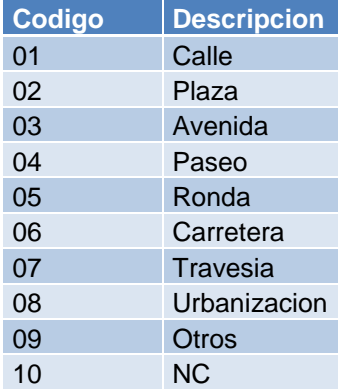

#### CODIGO\_POSTAL

El código postal debe existir en la tabla códigos\_postales de SIGMA. Para el caso de los datos de nacimiento, si el alumno es extranjero se debe informar el código postal 99999

#### LOCALIDAD

Se informará la localidad, si el código postal tiene asociada más de una localidad.

#### PAISES

Código de país codificado en la tabla de países de SIGMA. El valor ESP corresponde a España.

#### TIPO\_MATRICULA

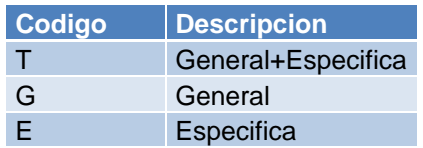

#### IND\_ALUMNO\_FP

Indica si el alumno proviene de FP

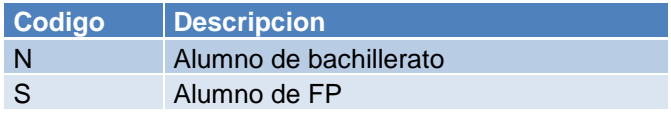

#### MODALIDADES

Código de la modalidad que tenemos mantenida en el mantenimiento de modalidades de la aplicación, si el alumno es de bachillerato. Si el alumno es de FP, se codificará el código de familia profesional asociado. Se deberá proporcionar esta información.

#### MODALIDADES

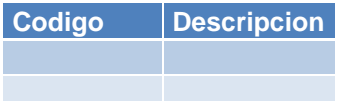

FAMILIAS PROFESIONALES

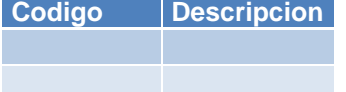

#### CLASES DE LIQUIDACION

Código de la clase de liquidación que tenemos mantenida en el mantenimiento de importes de matrícula. Éste campo solo se utilizará si se tiene LIQS desactivado en PAU. Se deberá proporcionar esta información.

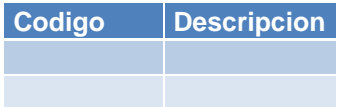

#### FASES-MATERIAS

Código de fase y código de asignaturas que integran las diferentes materias dentro de cada fase. Estos valores son los que tenemos registrados en la opción de composición de las pruebas.

**La asignatura de modelo lingüístico, es un campo exclusivo de la Universidad Pública de Navarra. Para el resto de universidades, este campo se debe dejar en blanco.**

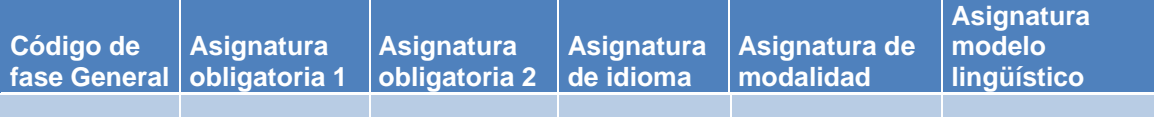

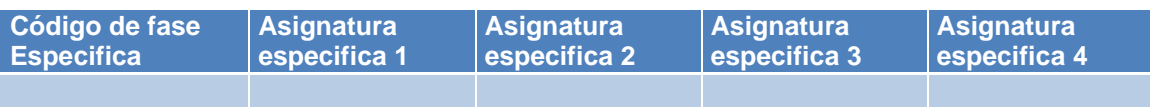

#### FAMILIA\_NUMEROSA

Si el alumno es familia numerosa, codificaremos el valor **'S'**. En caso contrario, codificaremos el valor **'N'**. Si el alumno está marcado como familia numerosa, debemos informar el resto de campos, es decir, la **fecha de inicio y fin de validez del carnet de familia numerosa, la categoría, el número de hijos y la clase de liquidación asociada**. Se puede no informar la fecha de inicio aun cuando el valor el **'S'** en cuyo caso se utilizará la fecha de inicio del curso actual.

En caso de que el alumno no sea familia numerosa, no será necesario informar dichos campos.

#### CATEGORIA\_FN

#### Categoría familia numerosa

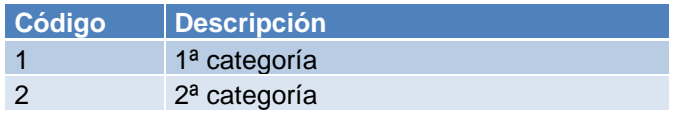

#### CLASE\_LIQ\_ASOC\_FN

Clase de liquidación que se le aplica al alumno por ser familia numerosa. Se codificará el código de la clase de liquidación que tenemos mantenida en el mantenimiento de importes de matrícula. Se deberá proporcionar esta información.

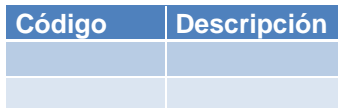

#### ANO\_ACAD\_SUPERA\_BACH

Año académico en el que el alumno supera el bachillerato. Solo se debe informar, en caso de que la universidad desee registrar los datos del bachillerato que está cursando el alumno.

#### CONV\_SUPERA\_BACH

Código de convocatoria en el que el alumno supera el bachillerato. Solo se debe informar, en caso de que la universidad desee registrar los datos del bachillerato que está cursando el alumno.

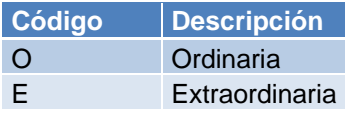

#### M\_HONOR

Si el alumno ha obtenido matrícula de honor en bachillerato, codificaremos el valor **'S'**. En caso contrario, codificaremos el valor **'N'**. Solo se debe informar, en caso de que la universidad desee registrar los datos del bachillerato que está cursando el alumno.

#### MODELO\_LINGUISTICO

Código del modelo lingüístico del que proviene el alumno. **Campo exclusivo de la Universidad Pública de Navarra. Para el resto de universidades, este campo se debe dejar en blanco.**

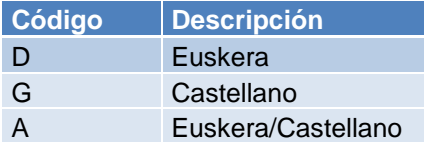

#### EXT\_EUSKERA

Si el alumno está exento de euskera, codificaremos el valor **'S'**. En caso contrario, codificaremos el valor **'N'**. **Campo exclusivo de la Universidad Pública de Navarra. Para el resto de universidades, este campo se debe dejar en blanco.**

#### IDIOMA\_PRUEBAS

Código del idioma en el que va a realizar las pruebas el alumno. **Campo exclusivo de la Universidad Pública de Navarra. Para el resto de universidades, este campo se debe dejar en blanco.**

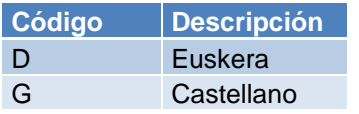